# **Free Download**

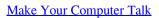

| Speak This                     |        |
|--------------------------------|--------|
| Enter the text you want spoken | ОК     |
|                                | Cancel |
| I love my computer!            |        |
| I love my computer!            |        |

Make Your Computer Talk

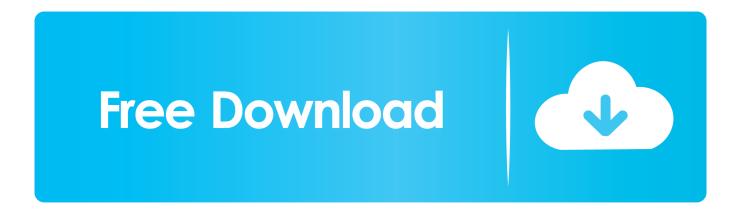

Yes you can make your computer speak whatever you input to it like in the movies. It would be fun. With this trick, you can create a script in .... Just making your computer say what you want is pretty easy actually! In this article, I'll show you how to create a VBS script that will take a text .... You can make your Windows based computer say "Welcome to your PC, Username." Make Windows Greet you ... do I have. Related: Make your Computer Talk ...

- 1. make computer talk
- 2. make computer talk like jarvis
- 3. make computer talk with powershell

This article contains a simple script using which you can make your Windows based computer speak whatever you input to it in its own mechanical voice.. How do I make my computer speak the words on the screen (screen reader)?  $\cdot$  How do I make the text on my computer screen bigger (zoom)?  $\cdot$  I use a MAC at .... You can make your computer talk in a number of ways, which can be a valuable facility for people who have difficulties with reading, for someone who can't see .... Have you ever wondered how can you make your computer speak whatever you input to it like in the movies? Would it not be fun? If only it was .... How to make your computer speak text aloud in Windows XP. This page explains step-by-step how to use Narrator, the built-in speech function in Windows XP.

# make computer talk

make computer talk, make computer talk what you type, make computer talk like jarvis, make computer talk online, make computer talk with powershell, make computer talk to me, make computer talk vbscript, make computer talk terminal, notepad code to make computer talk, how to make computer talk mac, make your computer talk, make your computer talk to you Malwarebytes 3.5.2 Crack + License Key Free Download

How to make the computer talk using code in a text editor program, Speaking notepad. You can easily make your PC ready to speak what you ... <u>Construyase su propio mini-pin ball</u>

| Speak This                     |        |
|--------------------------------|--------|
| Enter the text you want spoken | ОК     |
|                                | Cancel |
|                                |        |
| I love my computer!            |        |
|                                |        |

**Download** 

# make computer talk like jarvis

#### Vba Gx Channel Wad Download

Did you know you can make your computer talk? We have included a special program called espeak in Kano OS, it will let you control its voice.. With this trick, you can create a script in Windows which will make your computer speak whatever you input to it. To Create A Talking PC, follow .... Intelligent machines capable of speech are often the stuff of futuristic sci-fi movies, but you can turn any computer into a chatty Cathy. <u>HellScape: Two Brothers Free Download</u>

# make computer talk with powershell

### Weekend Watch: Always Listening Cortana on Nokia Lumia 930 "Hey Cortana" with Lumia Denim.

Page 1 of 2 - Make your computer Talk - posted in Tips and Tricks: Don't know if its been posted before but here is a trick to make your .... Create your own text to speech converter software to make your computer speak whatever you type. ... Just add a loop function: Dim message, sapi message=InputBox("What do you want me to say?","Speak to Me") Set sapi=CreateObject("sapi. ... How can I make my computer speak whatever I type .... How to Make Your Computer Talk - You Type Words and Computer Speaks. I'm not sure if all computer users know about the text-to-speech technology, but I'm .... Open the notepad and write in this code: Dim message, sapi message=InputBox("X""Y")Set sapi=CreateObject("sapi. spoice")sapi. Speak message "X" will be the text displayed within the dialogue box (eg "What shall I say?"), "Y" will be the title of the window (eg "Computer, speak"). Save the file with the extension ... You can make your computer talk in a number of ways, which can be a valuable facility for people who have difficulties with reading, for someone who can't see .... Here some simple and cool script that makes you computer talk speak what my type? 1.6.2 How do I get my computer to .... You can get your computer to talk to you in Notepad with this simple process. eff9728655 <u>3D Scan Store Male 06 Mega Bundle</u>

#### eff9728655

Summoners War Mod v3.7.9 APK [Latest] Kick Balls Apk Mod Unlock All Video: Dual-shot Nokia Asha 503 review